# <span id="page-0-2"></span>The cPanel Service Daemons

**[Overview](#page-0-0) [Services](#page-0-1)** [Additional documentation](#page-7-0)

## <span id="page-0-0"></span>**Overview**

This document lists the services (daemons) that exist on cPanel & WHM servers. A daemon is a program that runs as a background process, rather than under a user's control.

- To view a complete list of daemons on your server, run the WHM API 1 [servicestatus](https://documentation.cpanel.net/display/DD/WHM+API+1+Functions+-+servicestatus) function.
- To view a list of daemons that you can enable and monitor via the interface, use WHM's [Service Manager](https://documentation.cpanel.net/display/76Docs/Service+Manager) interface (WHM >> Home >> Service Configuration >> Service Manager).

### <span id="page-0-1"></span>**Services**

#### **Note:**

In cPanel & WHM version 76 and later, certain server profile configurations affect a service's availability. For more information, read our [How to Use Server Profiles](https://documentation.cpanel.net/display/CKB/How+to+Use+Server+Profiles) documentation.

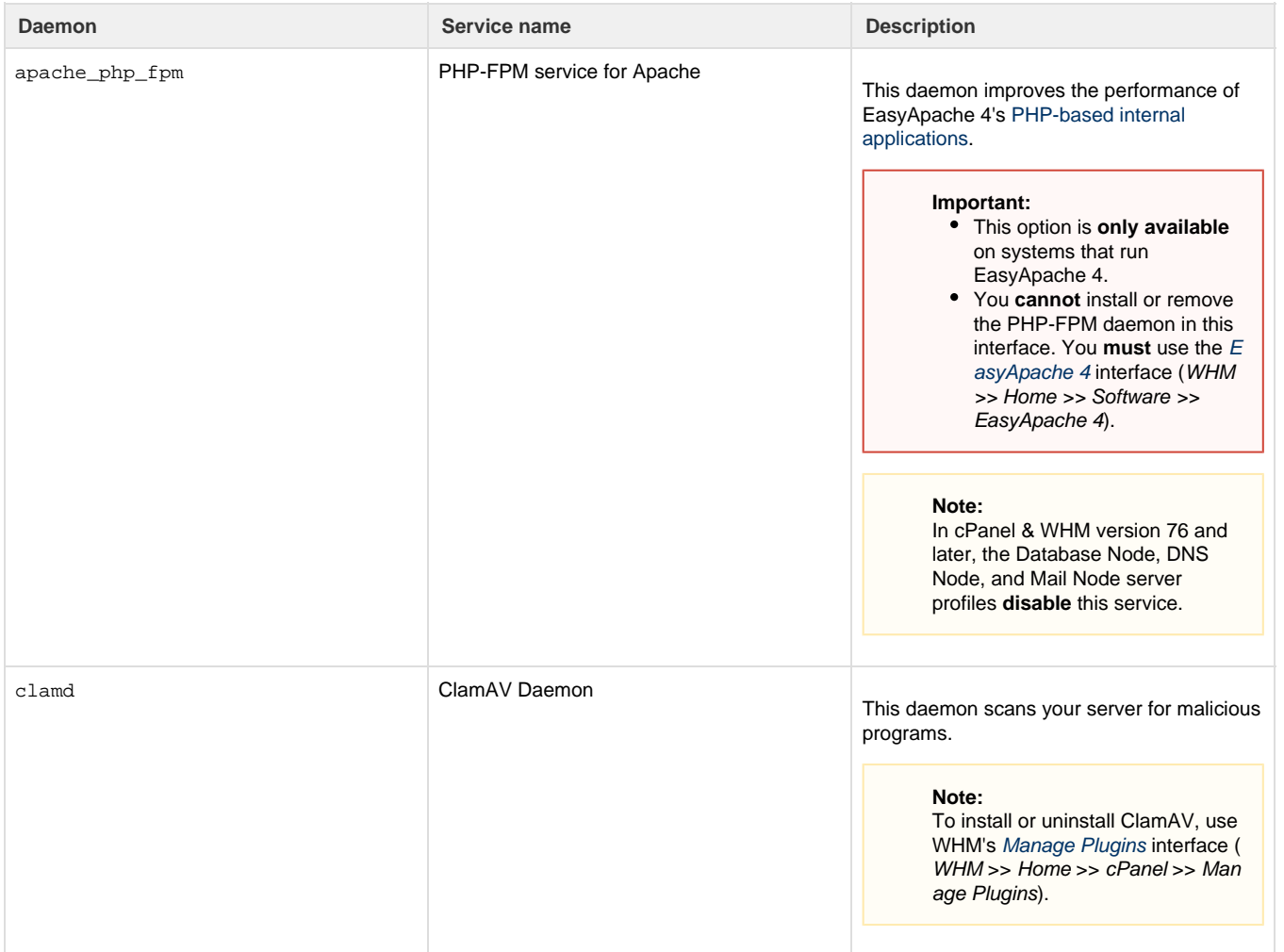

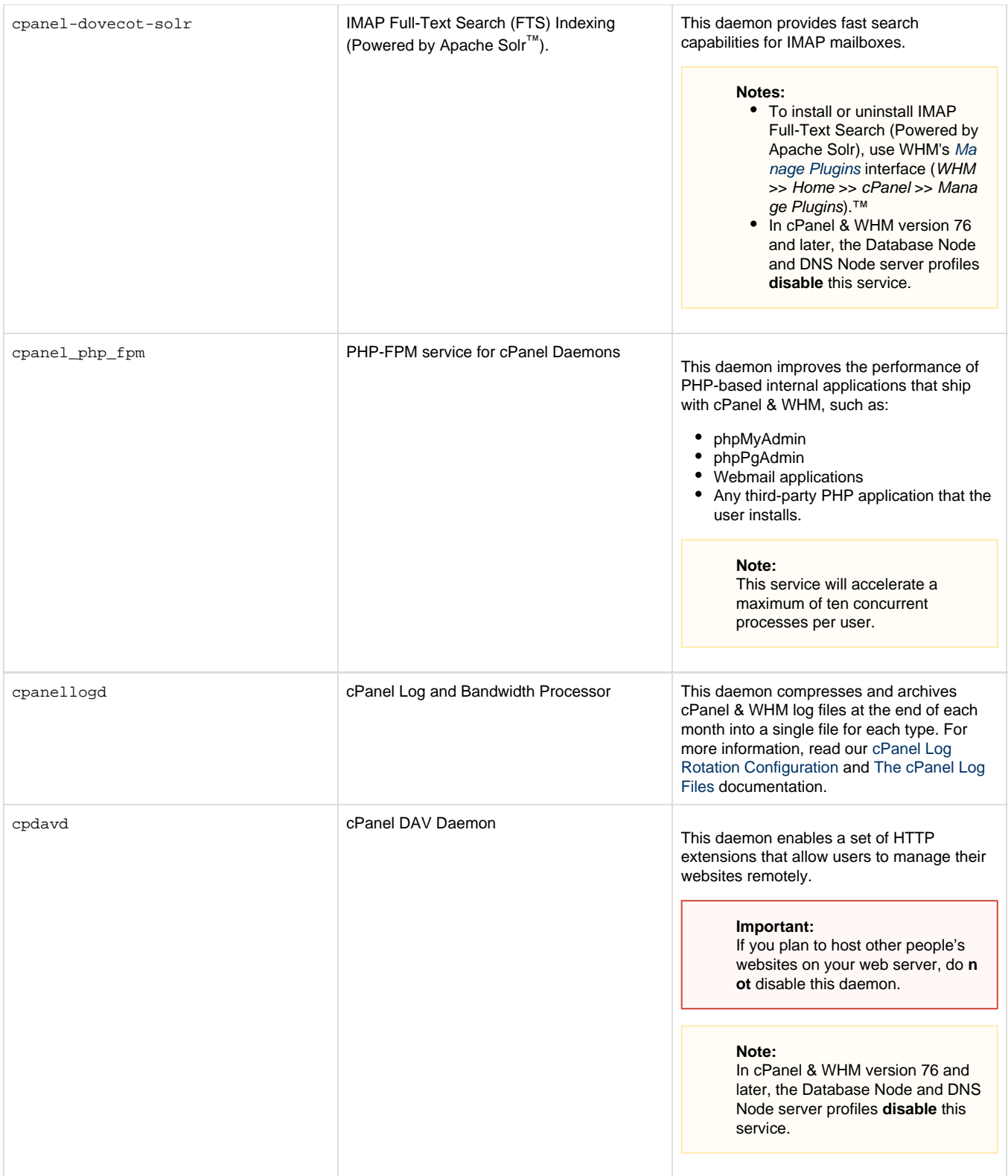

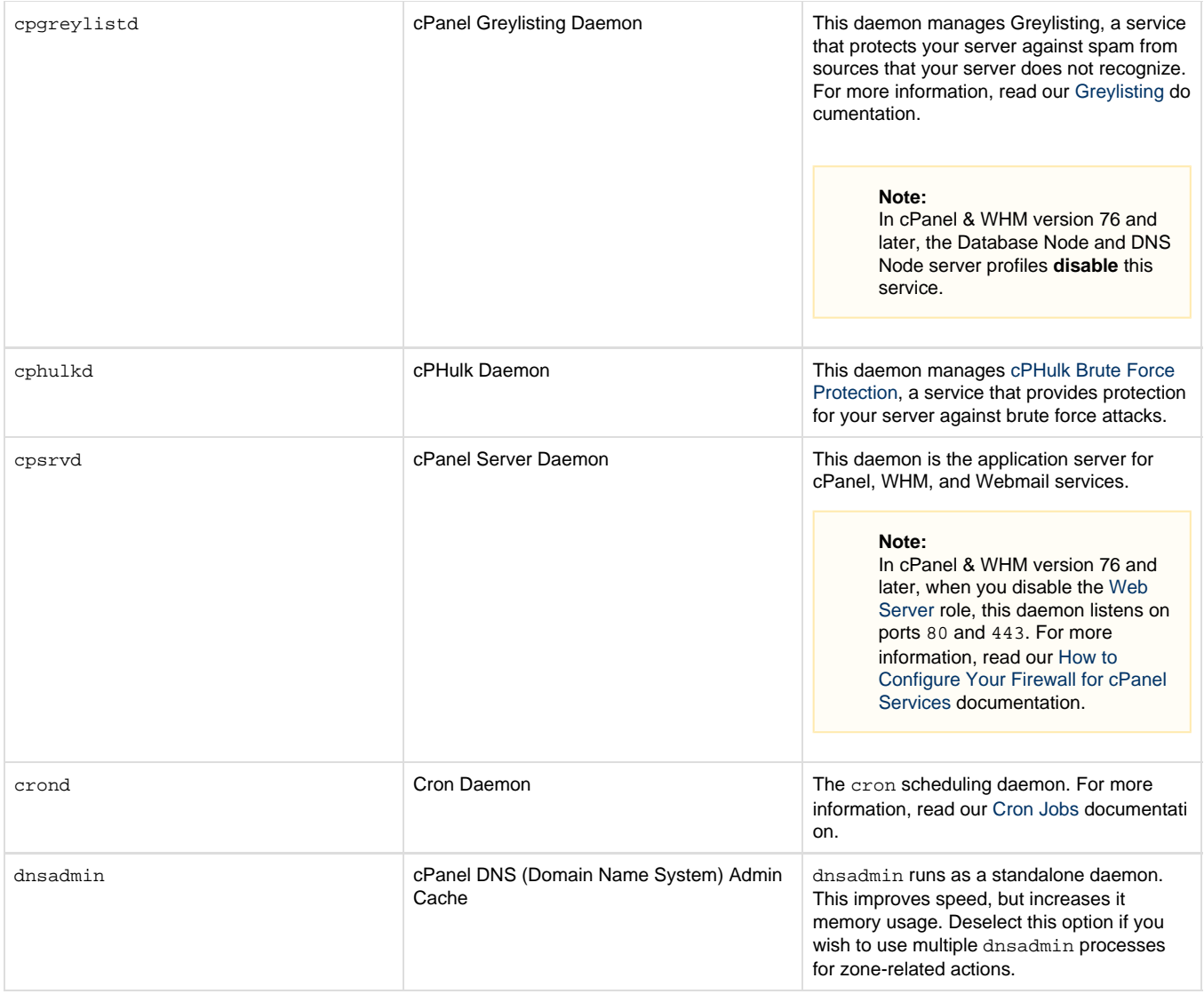

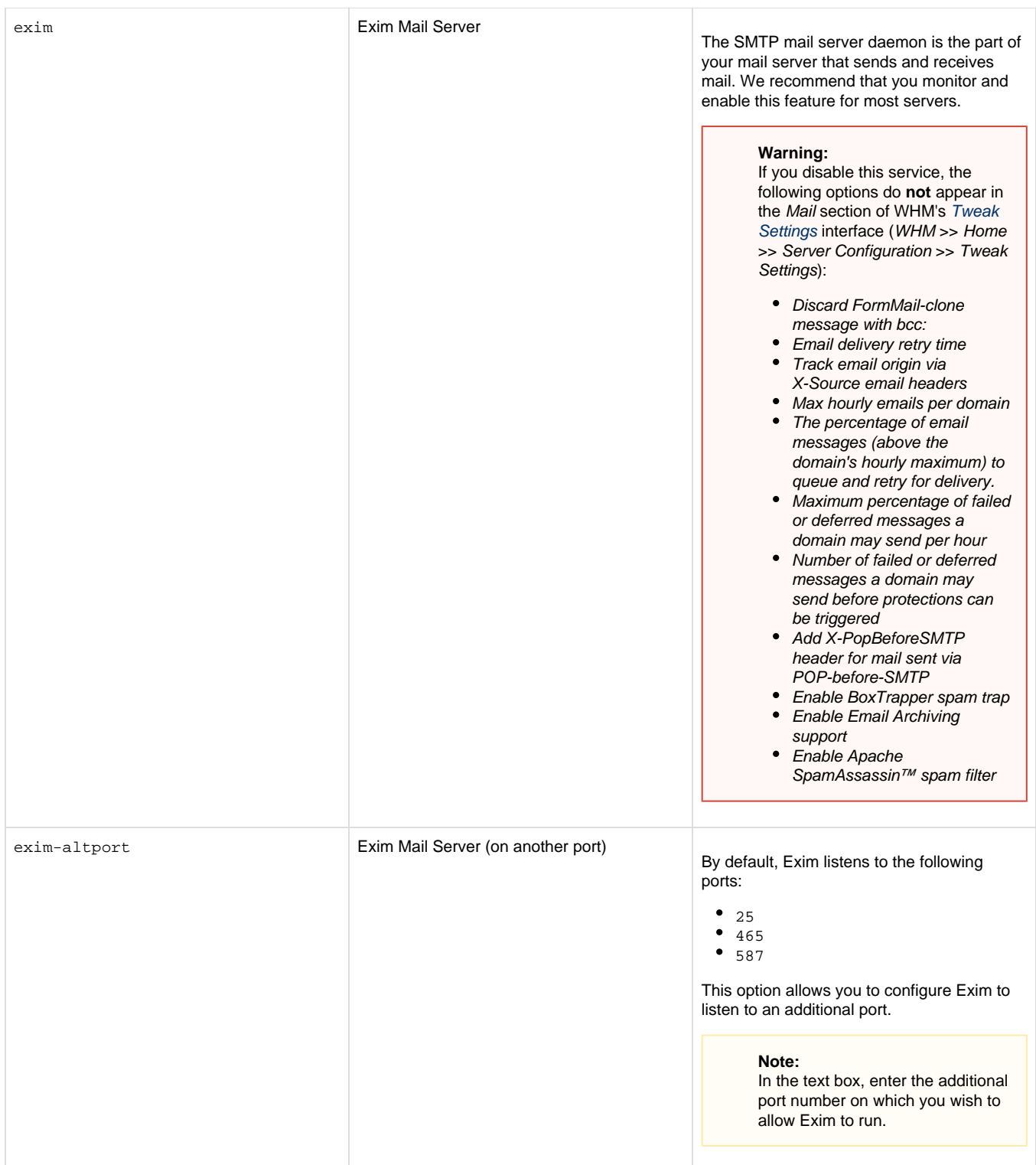

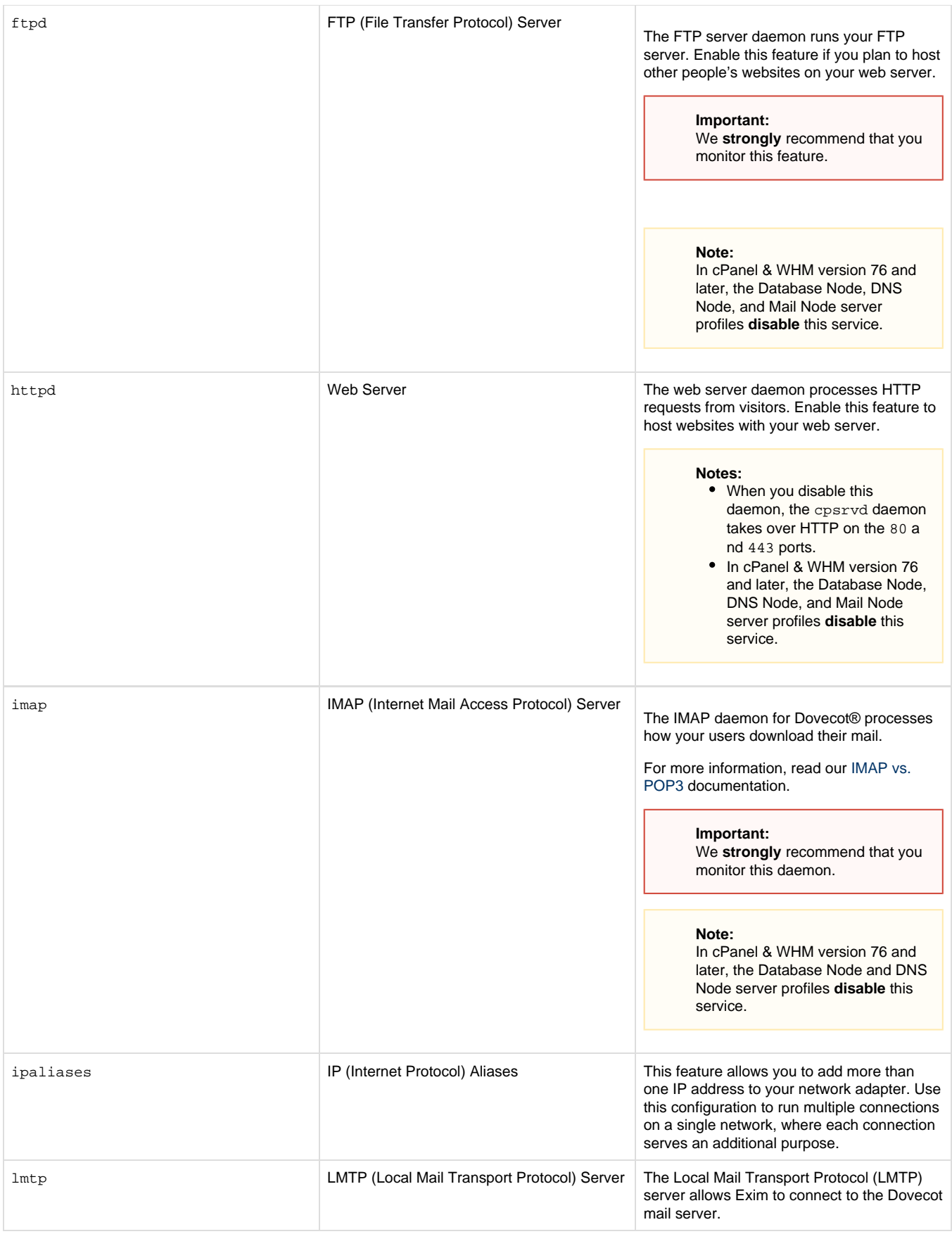

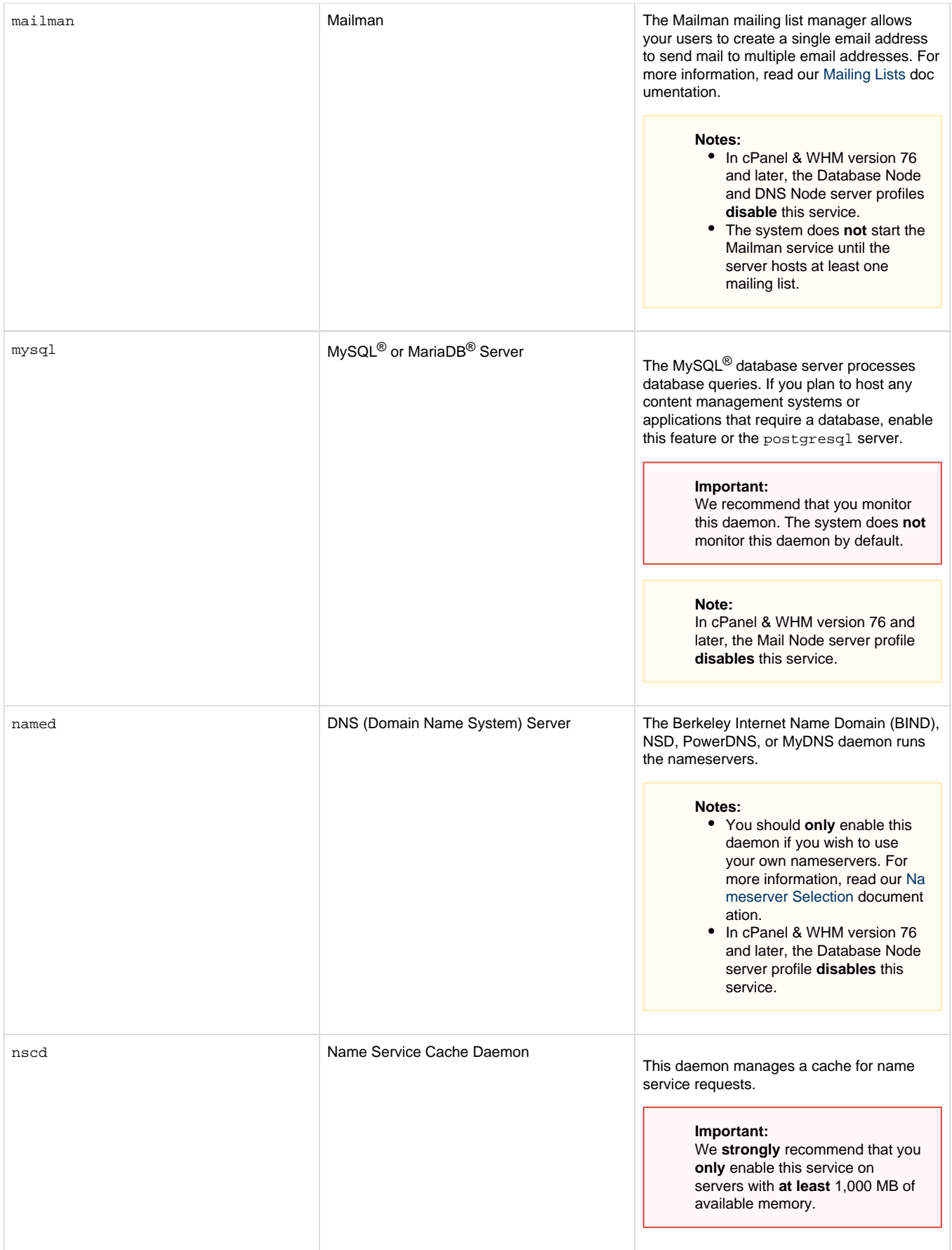

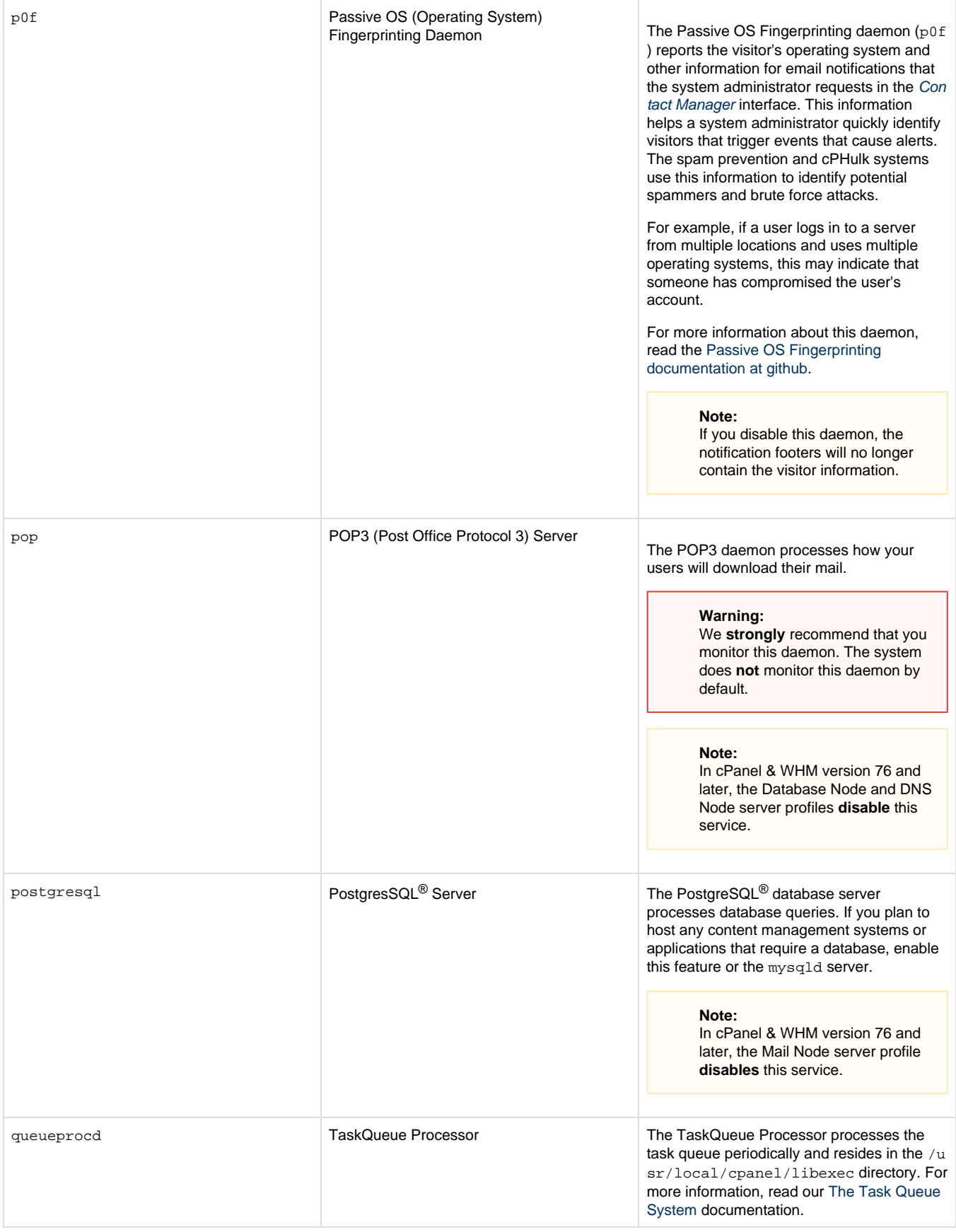

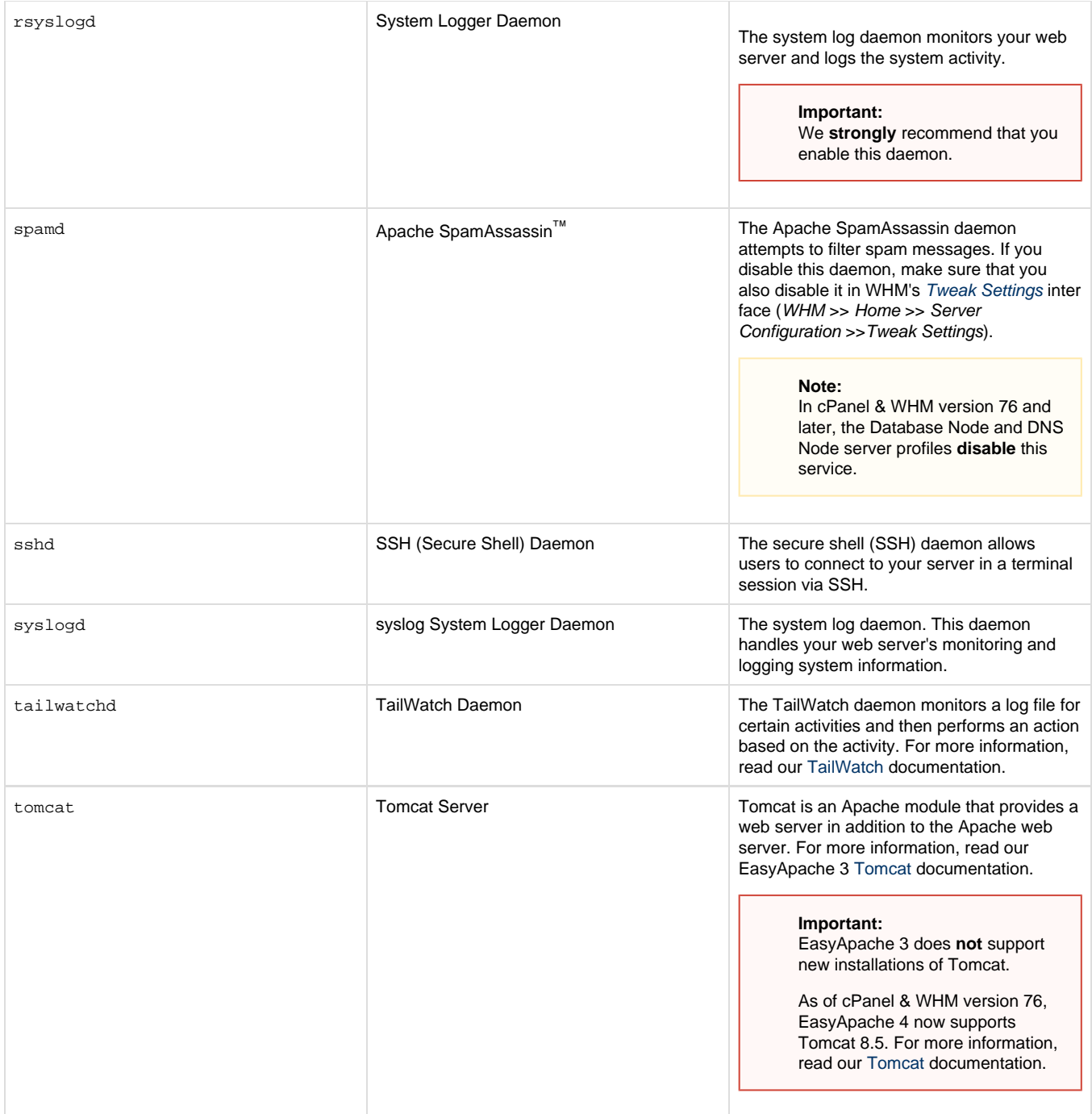

### <span id="page-7-0"></span>**Additional documentation**

[Suggested documentation](#page-7-2)[For cPanel users](#page-7-1)[For WHM users](#page-8-1)[For developers](#page-8-0)

- <span id="page-7-2"></span>• [How to Disable Services](https://documentation.cpanel.net/display/CKB/How+to+Disable+Services)
- [System User Accounts](https://documentation.cpanel.net/display/CKB/System+User+Accounts)
- [Service and Proxy Subdomains](https://documentation.cpanel.net/display/CKB/Service+and+Proxy+Subdomains)
- [How to Restart Services](https://documentation.cpanel.net/display/CKB/How+to+Restart+Services)
- <span id="page-7-1"></span>• [Process Restart Exclusion](https://documentation.cpanel.net/display/CKB/Process+Restart+Exclusion)
- [System User Accounts](https://documentation.cpanel.net/display/CKB/System+User+Accounts)
- [The cpuser\\_service\\_manager script and the Ubic subsystem](https://documentation.cpanel.net/display/CKB/The+cpuser_service_manager+script+and+the+Ubic+subsystem)
- [The cPanel Service Daemons](#page-0-2)
- [How to Install WHMCS](https://documentation.cpanel.net/display/CKB/How+to+Install+WHMCS)
- [How to Open a Technical Support Ticket](https://documentation.cpanel.net/display/CKB/How+to+Open+a+Technical+Support+Ticket)
- <span id="page-8-1"></span>• [How to Disable Services](https://documentation.cpanel.net/display/CKB/How+to+Disable+Services)
- [System User Accounts](https://documentation.cpanel.net/display/CKB/System+User+Accounts)
- [Service and Proxy Subdomains](https://documentation.cpanel.net/display/CKB/Service+and+Proxy+Subdomains)
- [How to Restart Services](https://documentation.cpanel.net/display/CKB/How+to+Restart+Services)
- [Process Restart Exclusion](https://documentation.cpanel.net/display/CKB/Process+Restart+Exclusion)
- <span id="page-8-0"></span>[WHM API 0 Sections - Server Administration](https://documentation.cpanel.net/display/DD/WHM+API+0+Sections+-+Server+Administration)
- [WHM API 1 Functions configureservice](https://documentation.cpanel.net/display/DD/WHM+API+1+Functions+-+configureservice)
- [cPanel API 1 Modules Serverinfo](https://documentation.cpanel.net/display/DD/cPanel+API+1+Modules+-+Serverinfo)
- [cPanel API 1 Functions Serverinfo::servicestatus](https://documentation.cpanel.net/display/DD/cPanel+API+1+Functions+-+Serverinfo%3A%3Aservicestatus)
- [WHM API 1 Functions servicestatus](https://documentation.cpanel.net/display/DD/WHM+API+1+Functions+-+servicestatus)